SOFTWAREMILL J I

> The no-framework Scala Dependency Injection framework

 $11/12$  BuildStuff 2012 *Adam Warski BuildStuff 2013*

## You don't need anything special to do Dependency Injection

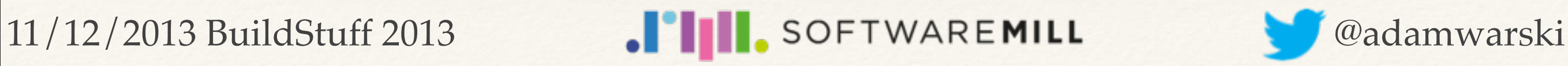

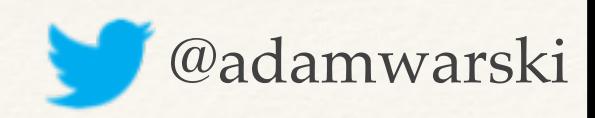

## We often over-complicate

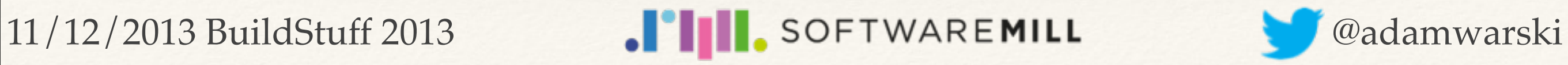

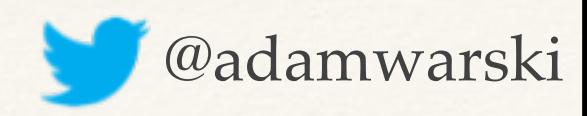

## Who Am <sup>12</sup>

- ❖ **Day**: coding @ SoftwareMill
- ❖ **Afternoon**: playgrounds, Duplos, etc.
- ❖ **Evenings**: blogging, open-source
	- ❖ Original author of Hibernate Envers
	- ElasticMQ, Veripacks, MacWire
	- ❖ <http://www.warski.org>

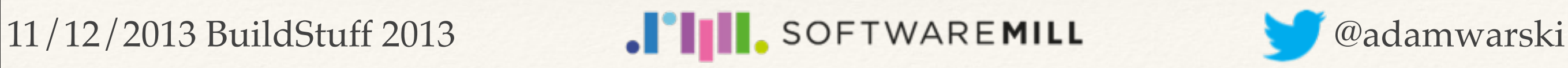

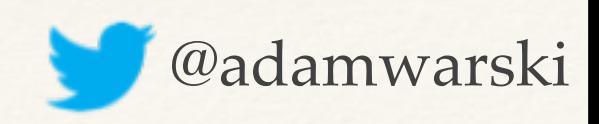

## What is Dependency Injection?

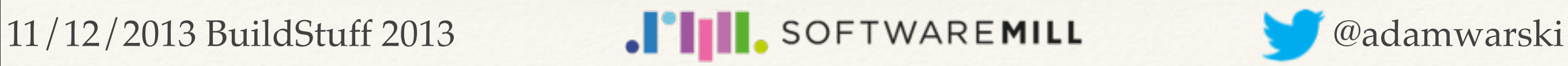

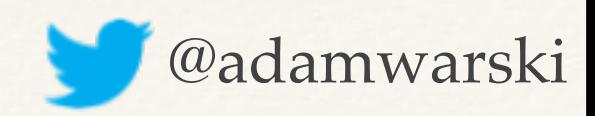

#### What is DI?

#### class PresentPackager { def wrap() { new RibbonSelector().selectRandom()

!!!

}

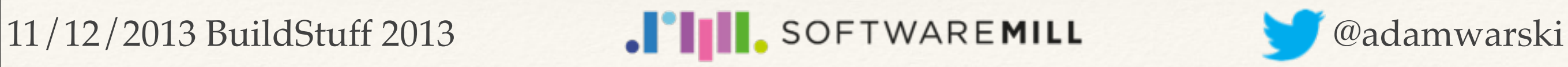

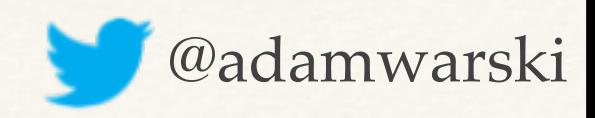

### What is DI?

#### class PresentPackager(rs: RibbonSelector) { def wrap() { rs.selectRandom()

!!!

}

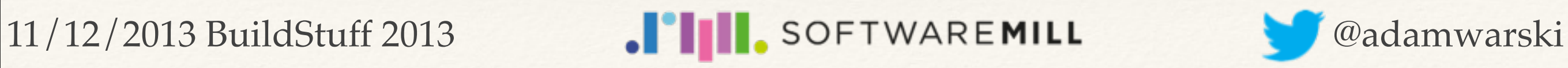

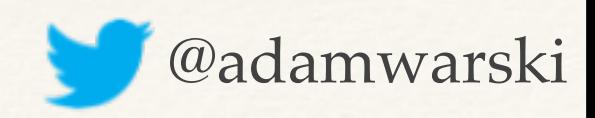

## Yes, DI is just using parameters

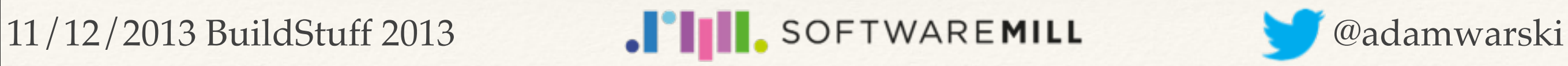

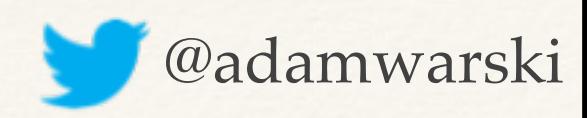

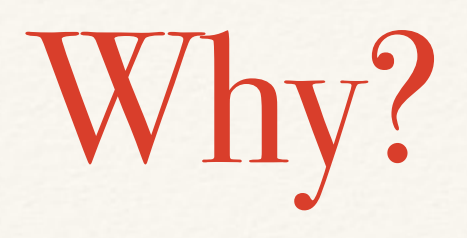

❖ Restrict the knowledge of the class

```
class PresentPackager {
  def wrap() {
     new RibbonSelector()
        .selectRandom()
! ! …
```

```
class PresentPackager
   (rs: RibbonSelector) {
```

```
def wrap() {
  rs.selectRandom()
```
}

}

11/12/2013 BuildStuff 2013 **Constitution of the SCI and Stuff 2013** and September 2013 and September 2013 and September 2013 and September 2013 and September 2013 and September 2013 and September 2013 and September 2013 an

}

!!!

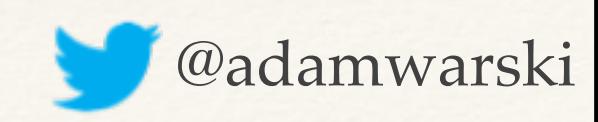

#### But still …

❖ We need to have the **new**s somewhere

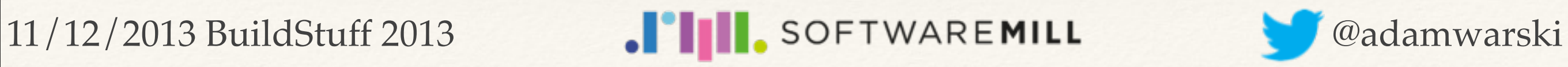

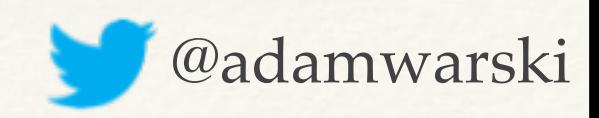

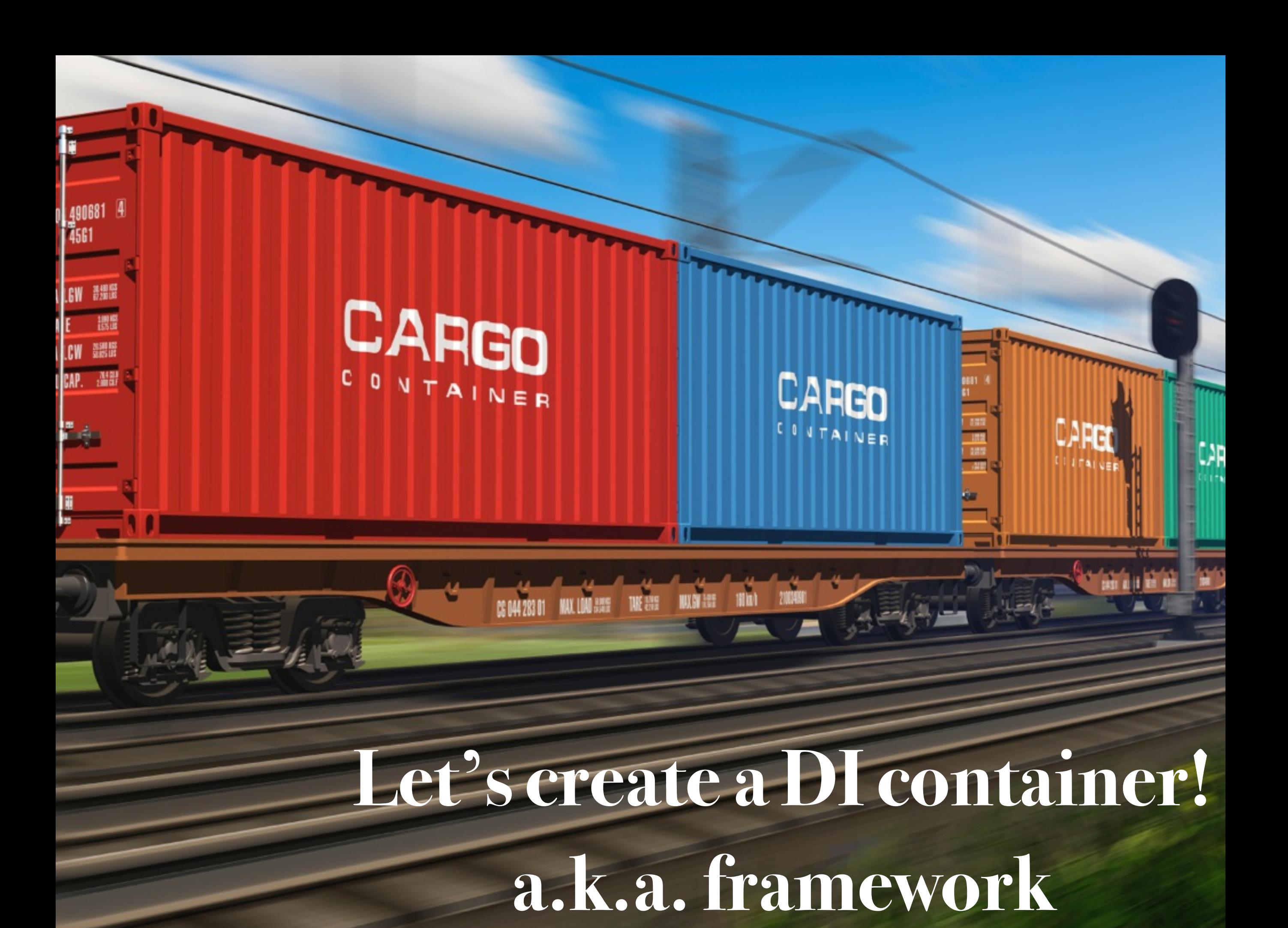

## DI in Java

- ❖ Many frameworks
- ❖ Configuration via:
	- ❖ XML
	- ❖ annotations
	- ❖ Java

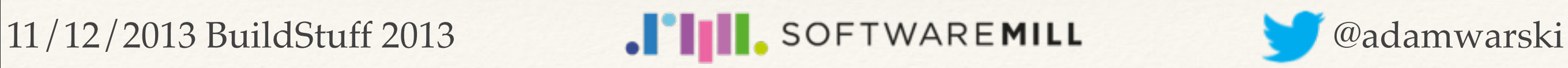

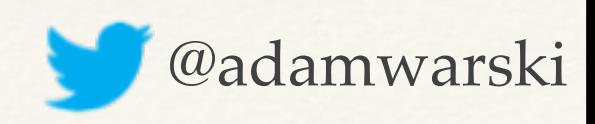

## What's wrong with that?

❖ Do I really need a DI framework?

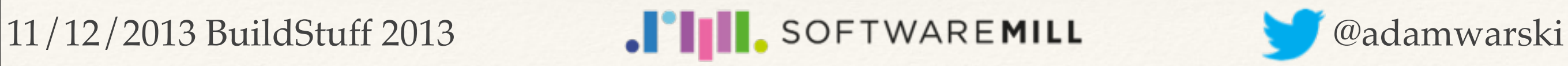

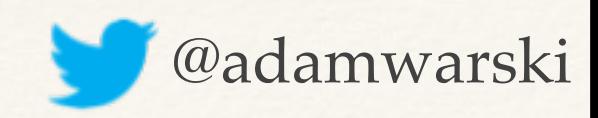

Let's go back …

- ❖ … and just use our host language
- ❖ in this case, Scala
- ❖ mapping DI framework concepts to native language constructs

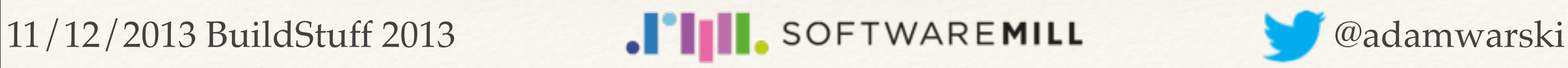

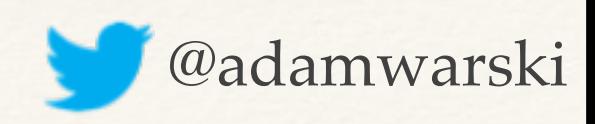

## Manual DI!

object PresentWrapper extends App { val ribbonSelector = new RibbonSelector() val wrappingPaperFeeder = new WrappingPaperFeeder() val presentPackager = new PresentPackager( ribbonSelector,

wrappingPaperFeeder)

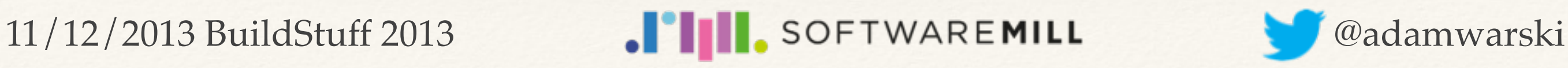

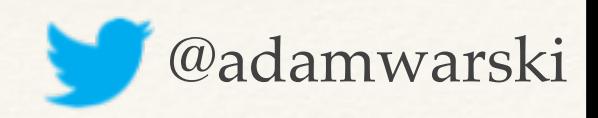

## Manual DI!

object PresentWrapper extends App { **lazy** val ribbonSelector = new RibbonSelector() **lazy** val wrappingPaperFeeder = new WrappingPaperFeeder() **lazy** val presentPackager = new PresentPackager( ribbonSelector,

wrappingPaperFeeder)

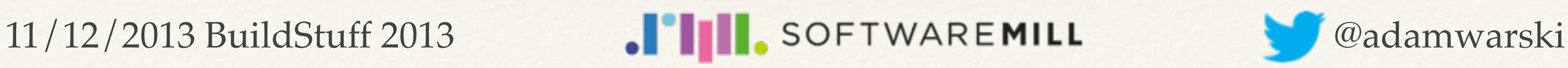

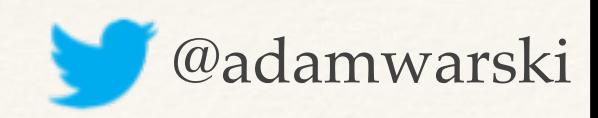

#### MacWire

import com.softwaremill.macwire.MacwireMacros.

object PresentWrapper extends App {

**lazy** val ribbonSelector = wire[RibbonSelector]

**lazy** val wrappingPaperFeeder = wire[WrappingPaperFeeder]

**lazy** val presentPackager = wire[PresentPackager]

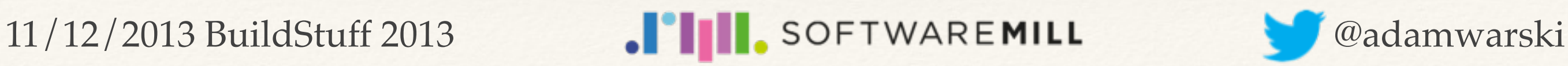

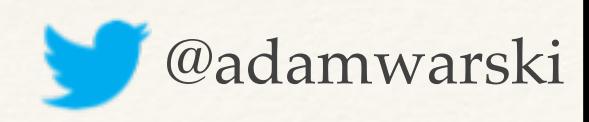

11/12/2013 Build Contact Contact 2013 Buildings and the contact and contact 2013 Buildings and contact 2013 Buildings

- ❖ Scala code executed at compile time
- ❖ Operate on trees
- ❖ Can inspect the environment, generate code
	- ❖ the code is type-checked

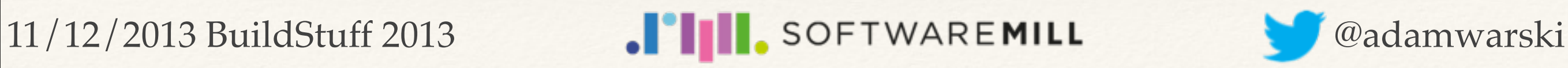

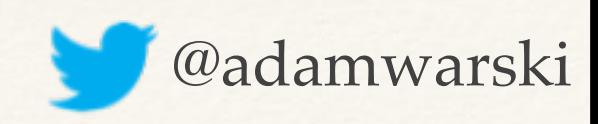

❖ E.g. debug macro

 $def$  debug(params: Any\*) = macro debug impl

def debug impl (c: Context) (params: c.Expr[Any]\*): c.Expr[Unit]

 $debuq(presentCount) \implies$ 

println("presentCount = " + presentCount)

11/12/2013 BuildStuff 2013 **Constitution of the SCI Constitution of the Constitution Constitution of the Constitution Constitution of the Constitution of the Constitution of the Constitution of the Constitution of the Cons** 

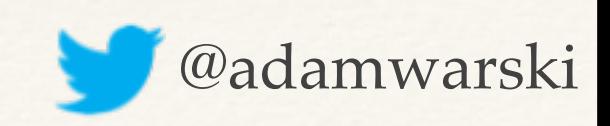

❖ Debug macro implementation

```
import c.universe.
```

```
val paramRep = show(param.tree)
val paramRepTree = Literal(Constant(paramRep))
val paramRepExpr = c.Expr[String](paramRepTree)
```

```
reify { println(
  paramRepExpr.splice + 
  " = " +param.splice) }
```
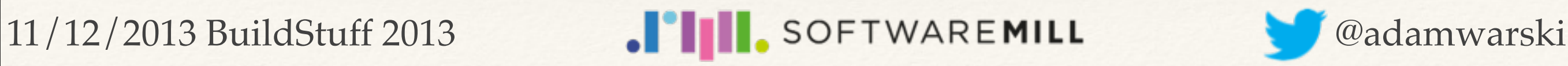

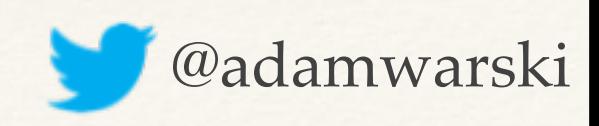

- ❖ MacWire
- $def$  wire[T] = macro wire impl[T]

#### def wire impl [T: c.WeakTypeTag] !!! (c: Context): c.Expr[T]

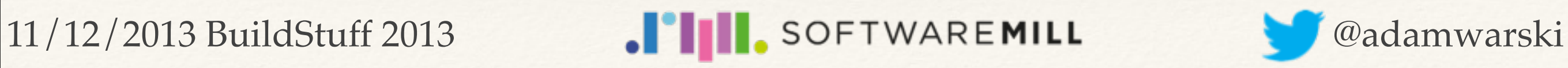

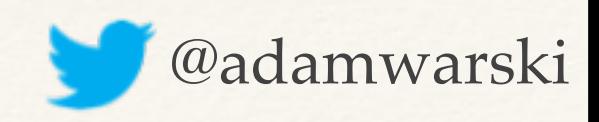

### Mac Wire

import com.softwaremill.macwire.MacwireMacros.

object PresentWrapper extends App {

**lazy** val ribbonSelector = wire[RibbonSelector]

**lazy** val wrappingPaperFeeder = wire[WrappingPaperFeeder]

**lazy** val presentPackager = wire[PresentPackager]

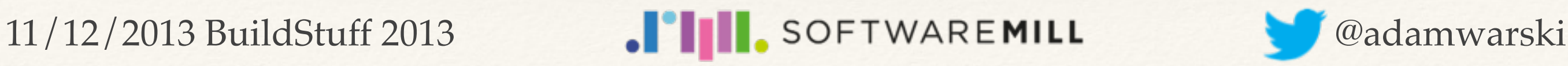

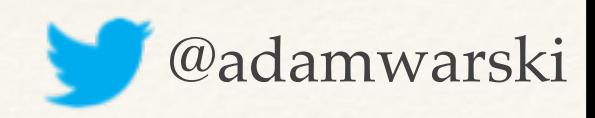

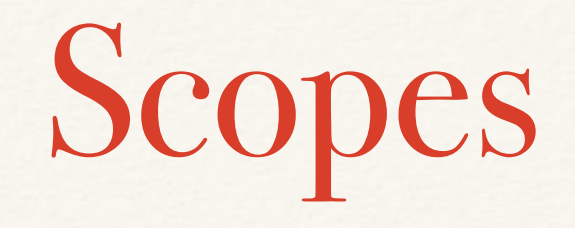

#### ❖ How long will an object (instance) live?

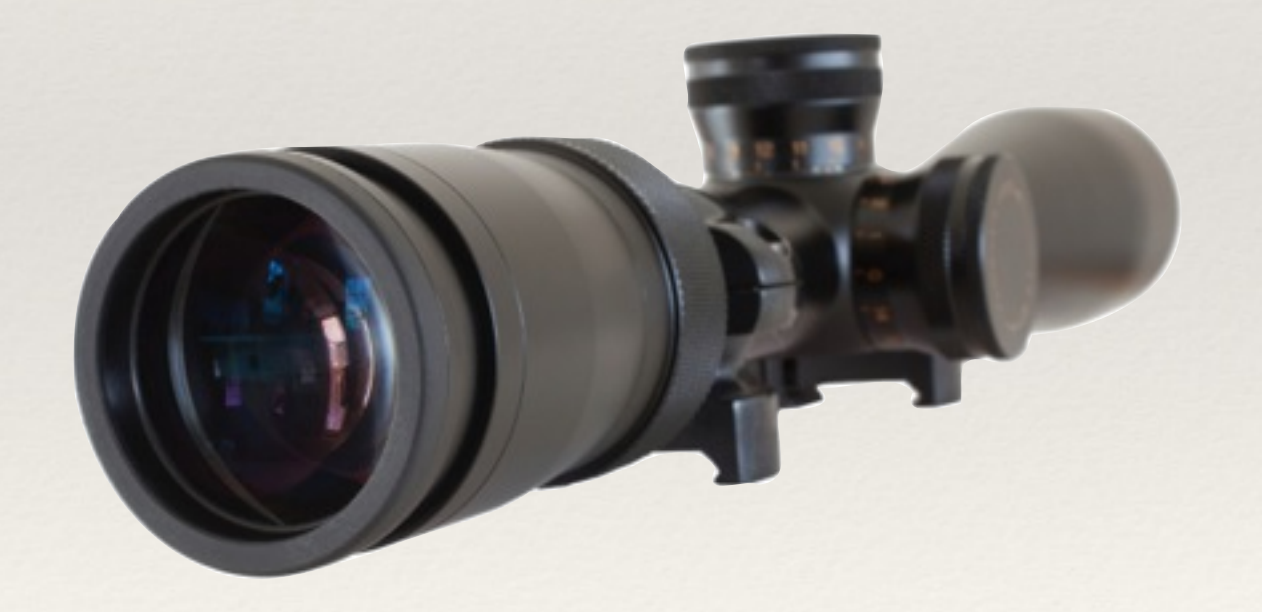

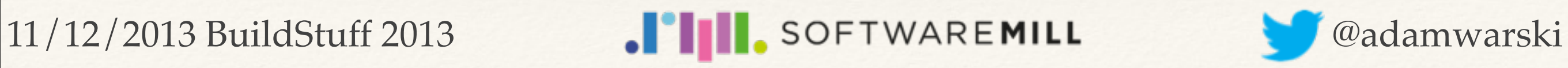

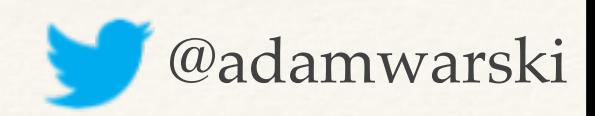

Singleton & dependent

object NorthPole extends App { // Singleton lazy val santaClaus = wire[SantaClaus] // Dependent def gnome = wire[Gnome] }

11/12/2013 BuildStuff 2013 **Constitution of the Constitution of the Constitution of the Constitution of the Constitution of the Constitution of the Constitution of the Constitution of the Constitution of the Constitution o** 

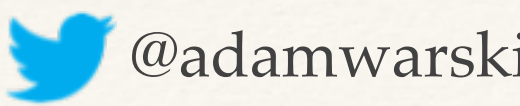

## Arbitrary scopes

```
trait WebFrontEnd {
  lazy val loggedInUser = 
    session(new LoggedInUser)
```

```
def session: Scope
```

```
trait Scope {
  def apply(factory: => T): T
}
```
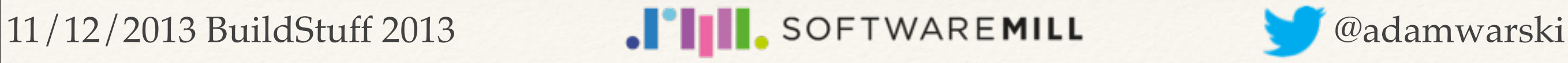

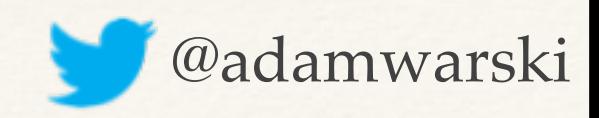

Arbitrary scopes

object MyApp extends WebFrontEnd { val session: Scope = new ThreadLocalScope() val filter = new ScopeFilter(session) // bootstrap the web server // using the filter }

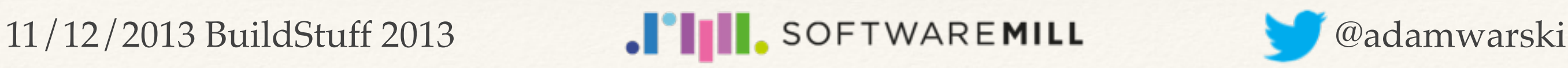

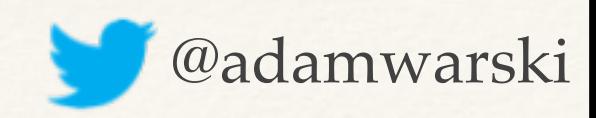

## Arbitrary scopes

class ScopeFilter(sessionScope: ThreadLocalScope) extends Filter {

def doFilter(request: ServletRequest) { sessionScope .withStorage(request.getSession()) {

request.proceed()

! ! }

}

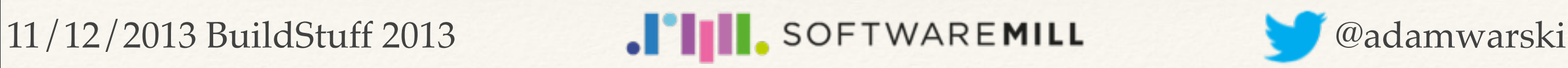

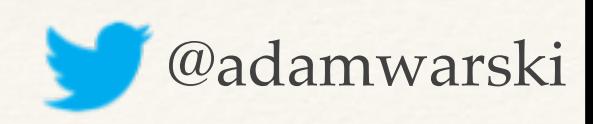

- ❖ Pre-wired
- ❖ Composable
- ❖ Dependencies
- ❖ Module per package?
	- ❖ Veripacks :)

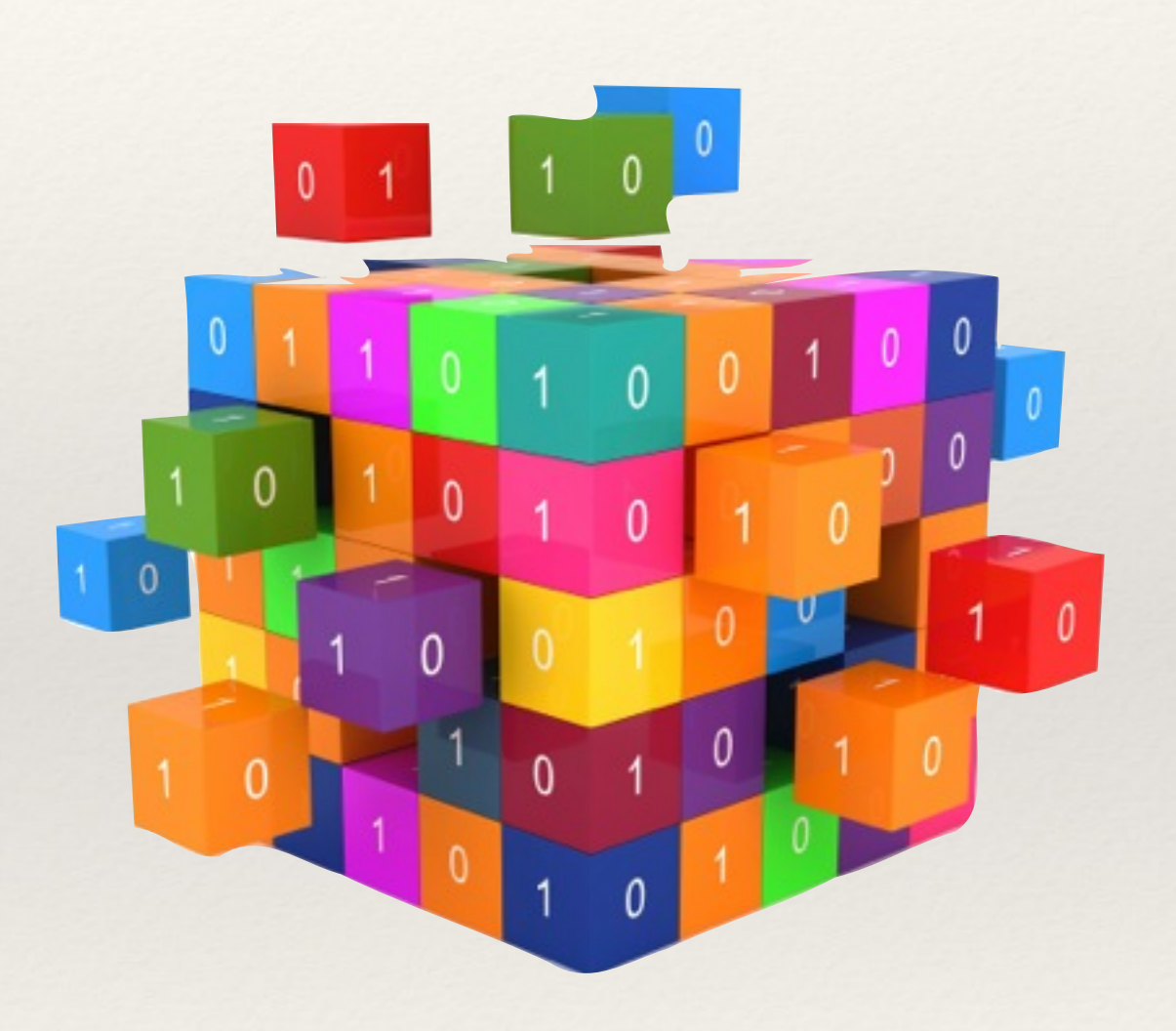

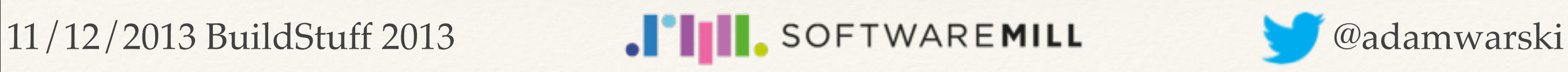

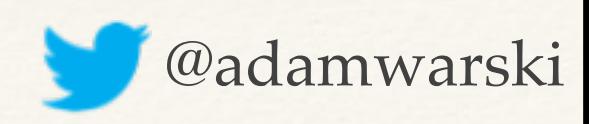

- ❖ Module: trait
- ❖ Pre-wired: new, MacWire
- ❖ Composable: extends/with
- ❖ Dependencies: extends/with / abstract members

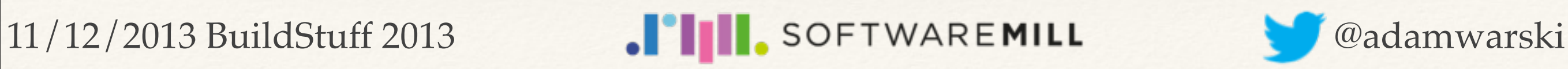

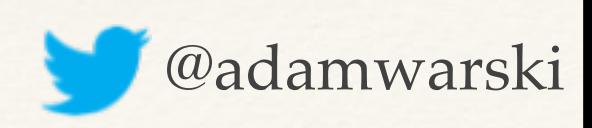

trait PresentWrapper {

lazy val ribbonSelector = wire[RibbonSelector]

lazy val wrappingPaperFeeder = wire[WrappingPaperFeeder]

 lazy val presentPackager = wire[PresentPackager]

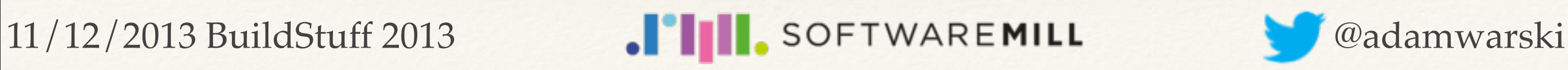

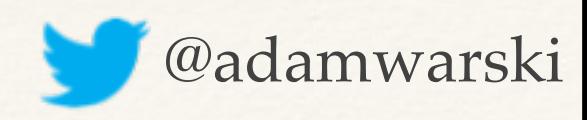

trait PresentFactory **extends** PresentWrapper {

lazy val teddyBearProvider = wire[TeddyBearProvider]

lazy val toyTrainProvider = wire[ToyTrainProvider]

 lazy val presentAssembly = wire[PresentAssembly]

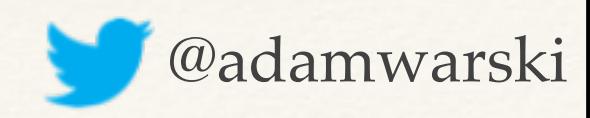

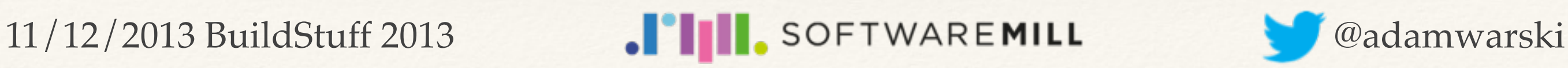

trait HomeOfSanta { lazy val santaClaus = wire[SantaClaus] lazy val rudolf = wire[Rudolf] lazy val fireplace = wire[Fireplace]

**def** presentAssembly: PresentAssembly

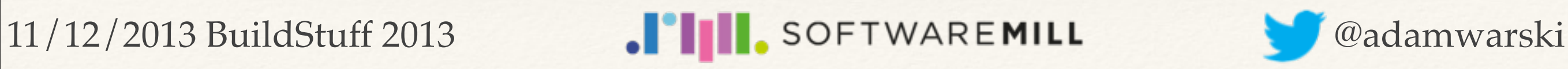

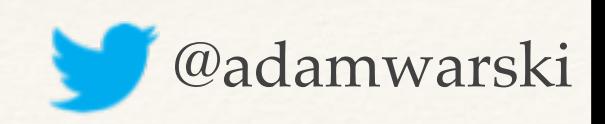

```
trait PresentWrapper { … }
trait PresentFactory extends PresentWrapper { }
trait HomeOfSanta { … }
```

```
object NorthPole 
  extends PresentWrapper 
      with PresentFactory 
      with HomeOfSanta {
```
santaClaus.deliver()

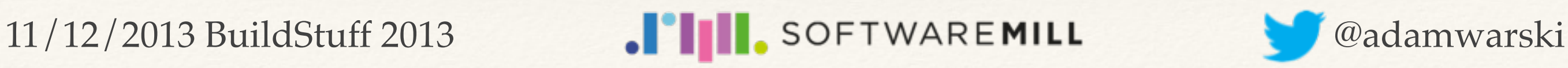

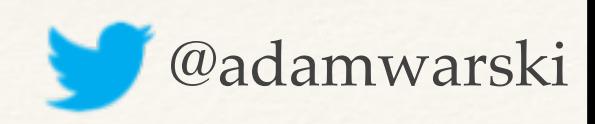

## Testing Santa's Home

class HomeOfSantaTest extends FlatSpec { it should "deliver presents" in { val mockPresentAssembly = ... new HomeOfSanta { lazy val presentAssembly = mockPresentAssembly } !!!

}

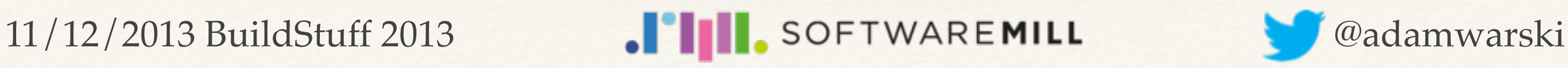

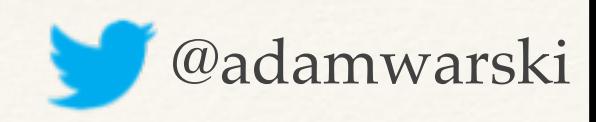

### Cake Pattern

```
trait PresentPackagerModule {
```

```
class PresentPackager {
     def wrap() {
        ribbonSelector.selectRandom()
\blacksquare! ! }
  }
```
lazy val presentPackager = new PresentPackager() def ribbonSelector: RibbonSelector

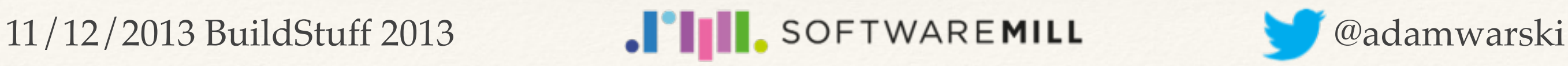

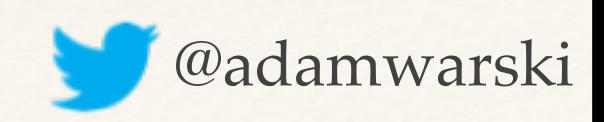

### Cake Pattern

val cake = new PresentPackagerModule with RibbonSelectorModule with WrappingPaperFeederModule with TeddyBearProviderModule with ToyTrainProviderModule with PresentAssemblyModule with … { }

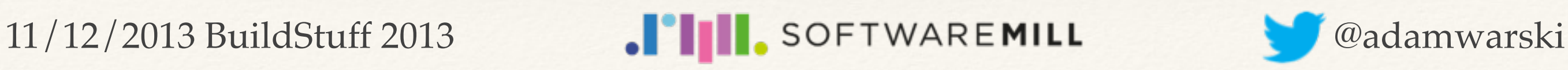

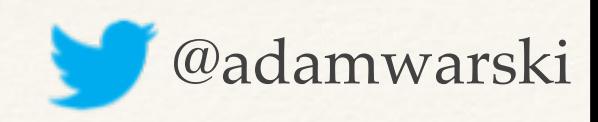

### Other features

❖ Interceptors

#### trait Chimney {

#### lazy val presentTransferer = transactional(wire[PresentTransferer])

def transactional: Interceptor

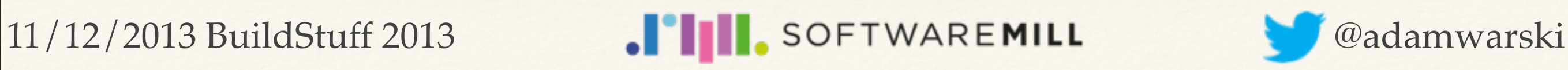

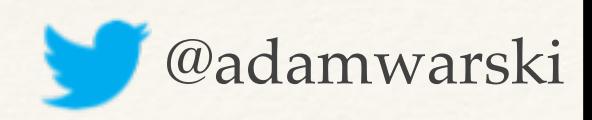

## Other features

- ❖ Factories
	- ❖ a dedicated object or …

```
trait PresentBoxer {
  def box(size: Size) = wire[Box]
}
```
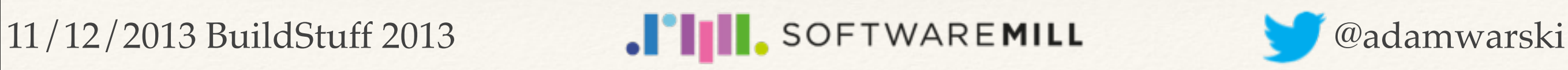

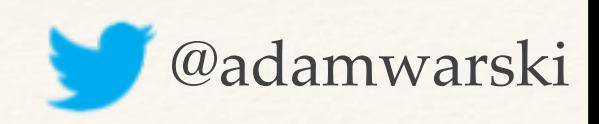

## Other features

- ❖ Instance maps
	- ❖ for integrating e.g. with Play
- ❖ Factories
- ❖ In-method wiring
- ❖ More coming, someday :)

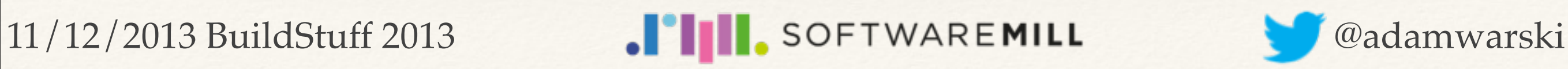

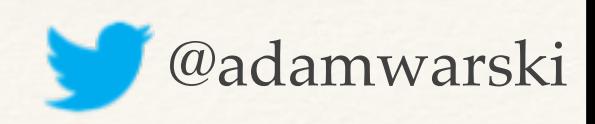

# Summing up

- ❖ Reconsider using a framework
- ❖ Native Scala gives a lot of power
	- ❖ use it
	- ❖ wisely
- ❖ More flexibility (less constraints)

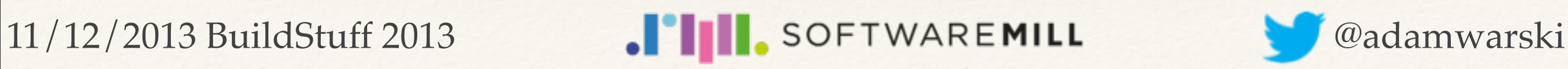

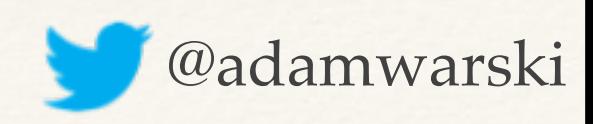

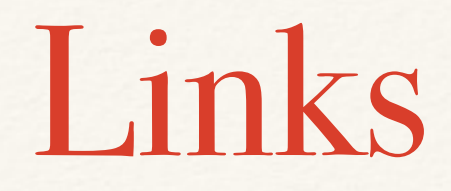

- ❖ <http://www.warski.org>
- ❖ <https://github.com/adamw/macwire>
- ❖ <http://springsource.com/>

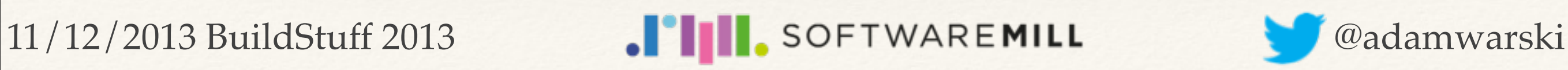

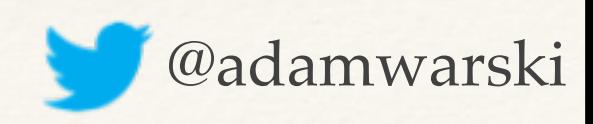

## Thanks!

- ❖ Questions?
- ❖ Stickers ->
- ❖ [adam@warski.org](mailto:adam@warski.org)

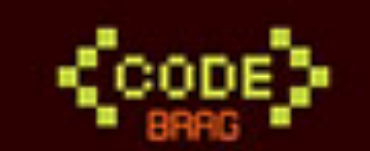

#### **LAM PROUD** OF MY CODE

#ProudOfMyCode

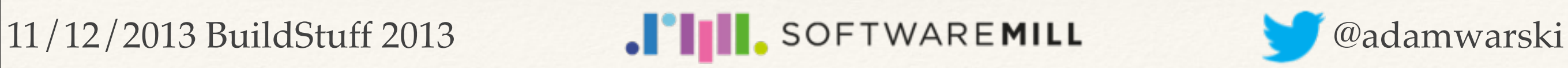

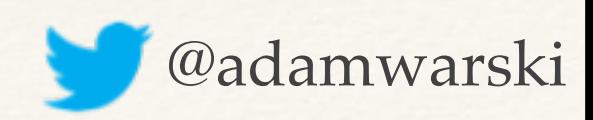